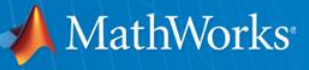

### **Integrating Synchrophasor Data with Simulations for Automated Model Calibration**

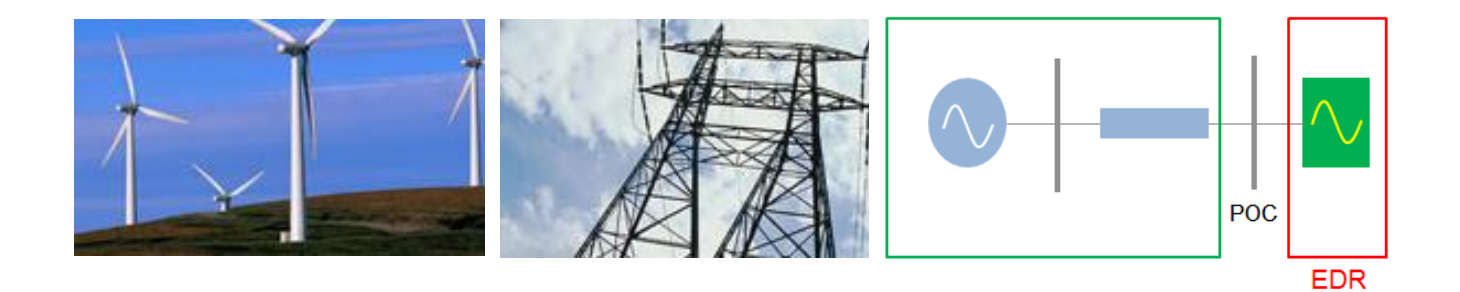

*Presented at 'Phasor Measurement Task Force' Meeting at ERCOT on August 06, 2014*

**Shripad Chandrachood**  $\forall x \times x$  **Alan Price Sr. Application Engineer // X X X Sr. Account Manager** 

Graham Dudgeon  $\#$  /  $\#$  /  $\#$  /  $\#$  Mike Esposito **Industry Manager - Utilities & Energy Sales Manager - Utilities & Energy**

© 2014 The MathWorks, Inc.**1**

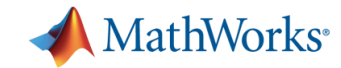

# **NERC Regulation (MOD 26/27) Generator/Exciter Modeling & Validation**

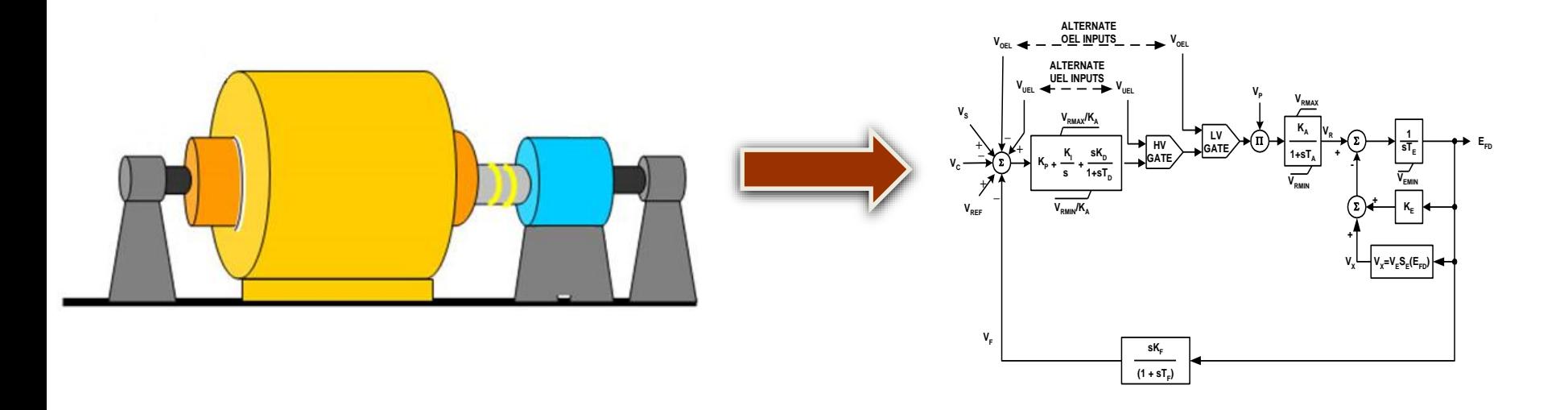

**Challenge:** Build a good dynamic model for a Generator/Excitation System that matches the actual equipment in the field and validate it through offline/online testing

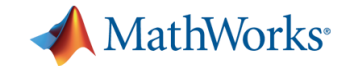

### **Motivation**

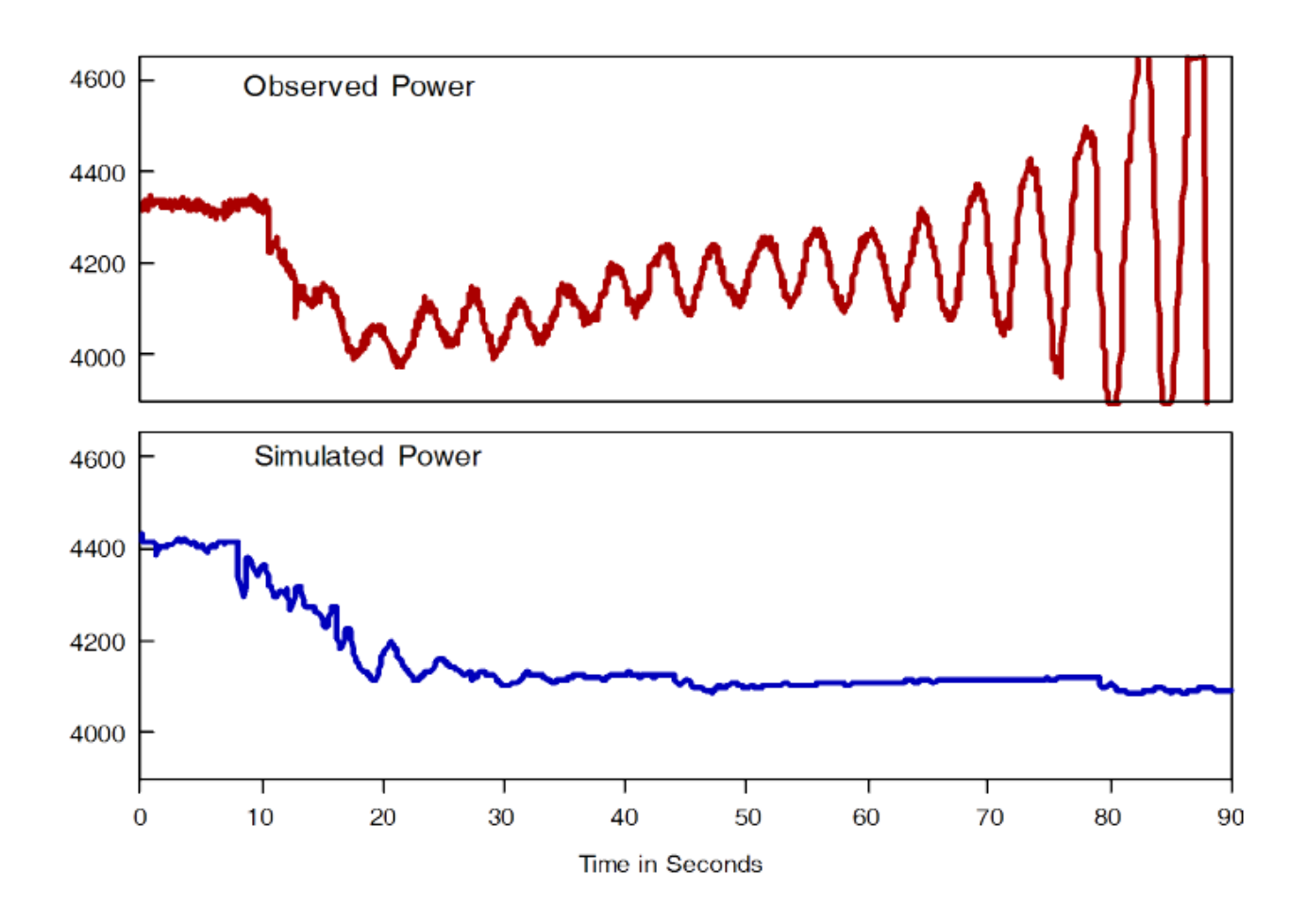

WSCC August 10, 1996 disturbance

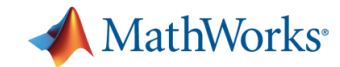

# **Agenda**

- Modeling & Simulation of Power Generation Equipment
- **Benefits of Synchrophasor Measurements in Support of** Model Validation
- **Integrating a Measured Response with a Simulation** 
	- *ERCOT Case Study*: Type IV wind turbine model validation using PMU data captured for a voltage oscillation event
- Automated Parameter Estimation

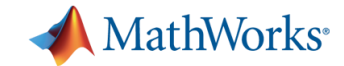

# **Core MathWorks Products**

**MATLAB** The Language of Technical Computing

In the Utilities and Energy sector, MATLAB is used primarily for data analysis, optimization, algorithm development, and application deployment.

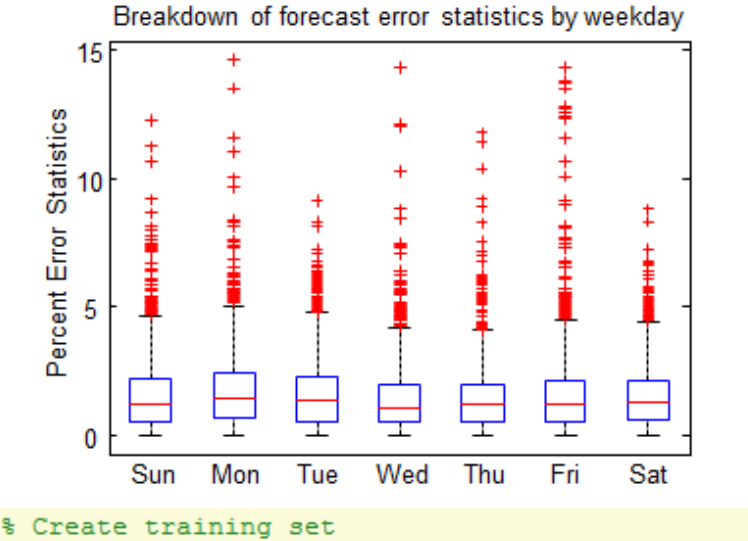

```
trainInd = data.NumDate < datenum('2012-01-01');
trainX = X(trainInd,:);trainY = data.SYSLoad(trainInd);
```
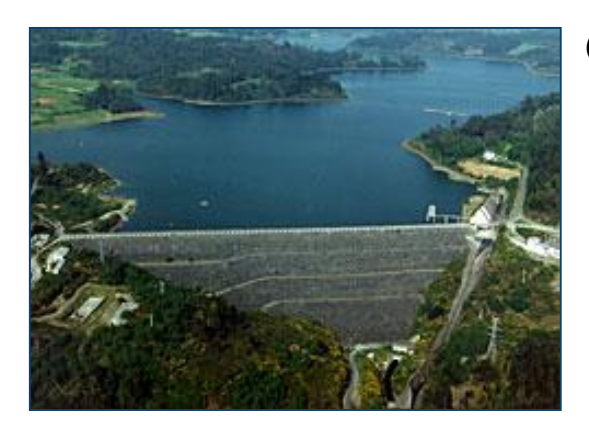

#### GAS NATURAL FENOSA

– Predict energy supply and demand

*"Because we need to rapidly respond to shifting production constraints and changing demands, we cannot depend on closed or proprietary solutions. With MathWorks tools we get more accurate results — and we have the flexibility to develop, update, and optimize our models in response to changing needs"*

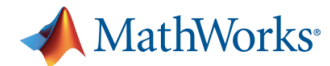

### **MATLAB: Technical Computing Workflow**

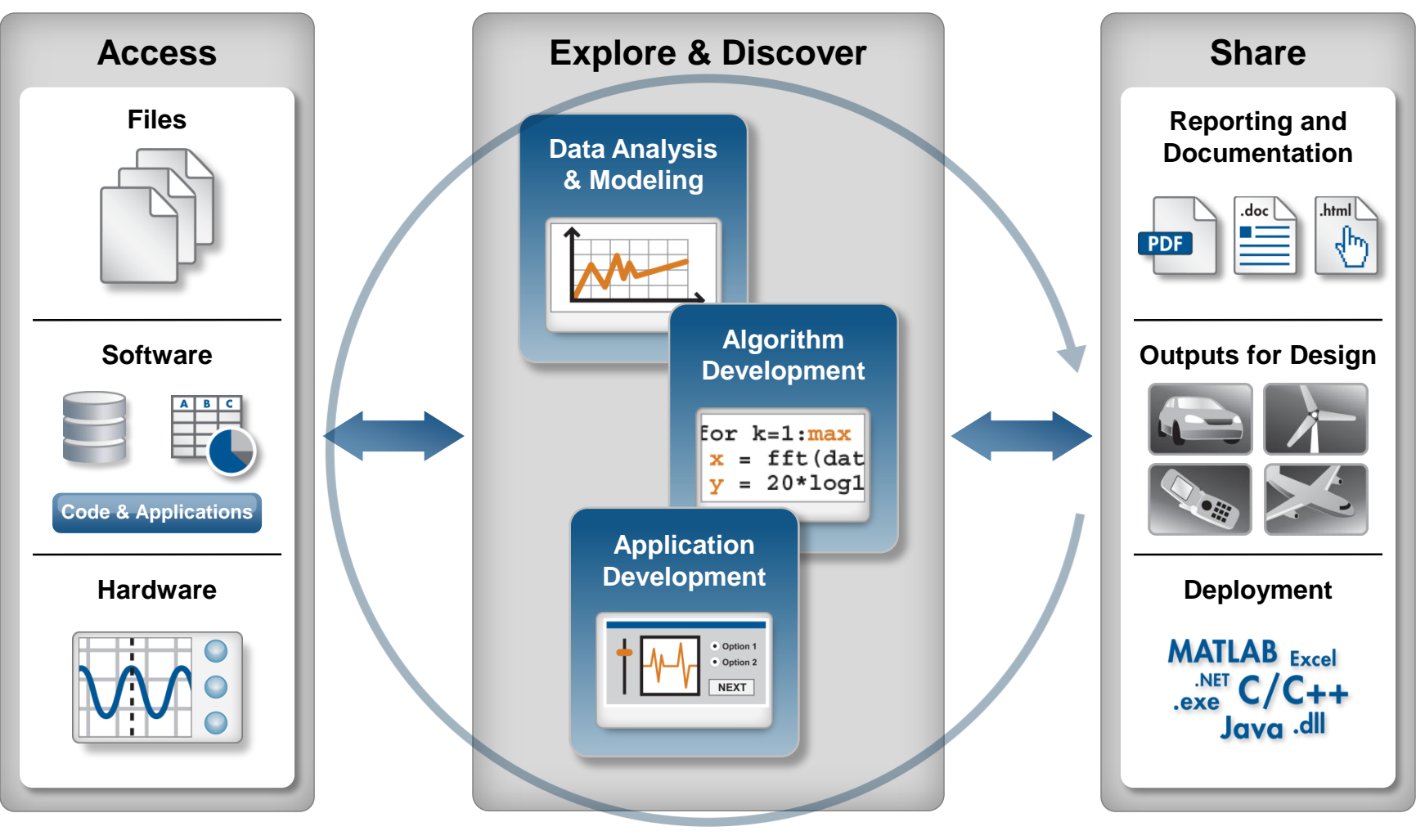

**Automate**

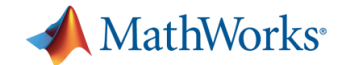

### **Core MathWorks Products**

### **SIMULINK®** Simulation and Model-Based Design

In the Utilities and Energy sector, Simulink is used primarily for grid integration studies, grid equipment design, and equipment parameter Vd ctrl rotor conv estimation and optimization.

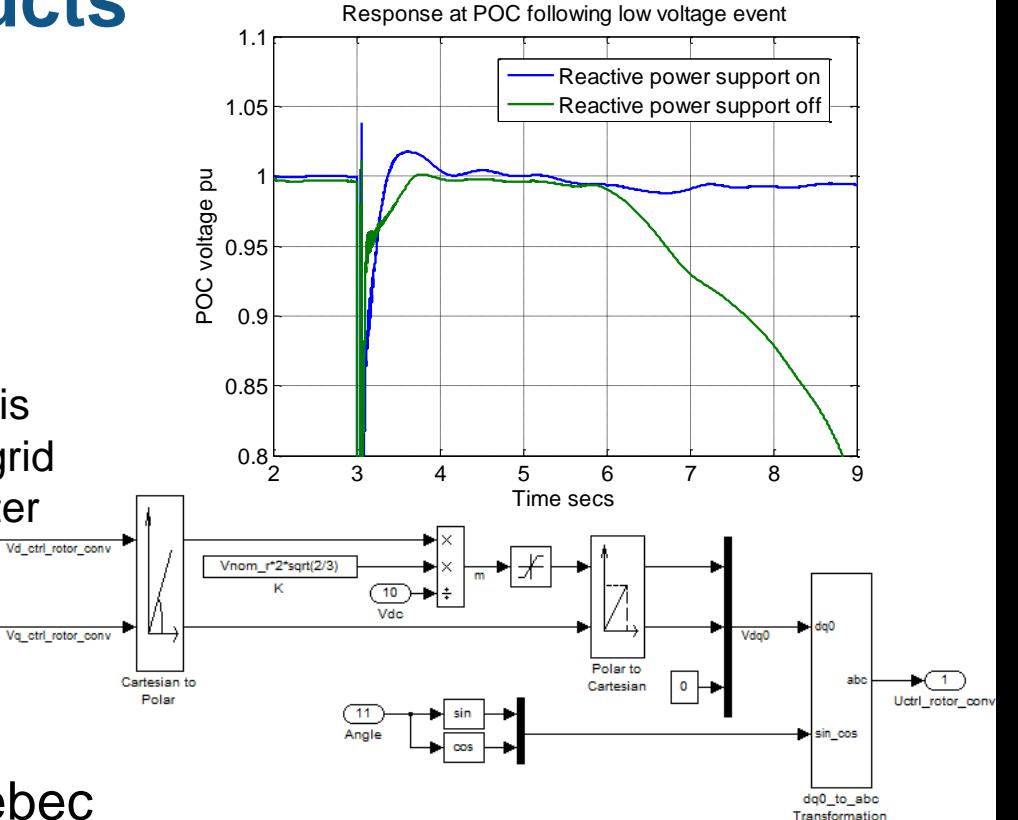

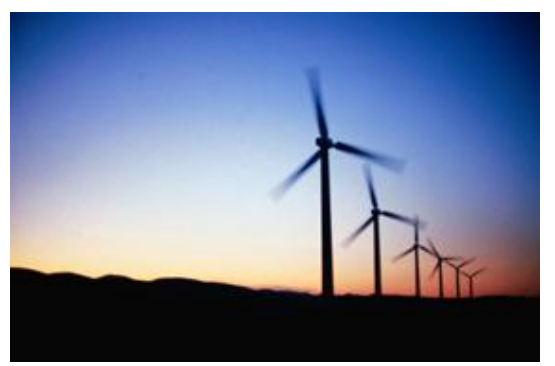

### Hydro-Québec

– Model Wind Power Plant Performance

*"Without accurate models, we risk installing millions of dollars' worth of unnecessary equipment or not having the equipment we need to meet our reliability and production goals."*

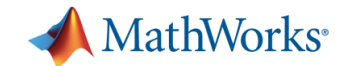

### **Simulink & SimPowerSystems**

- **Block-diagram environment**
- **Environment for modeling electrical** power systems
- **Electrical system topology represented** by schematic circuit

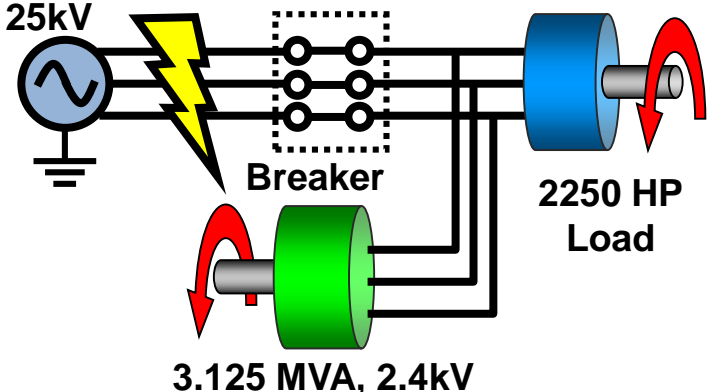

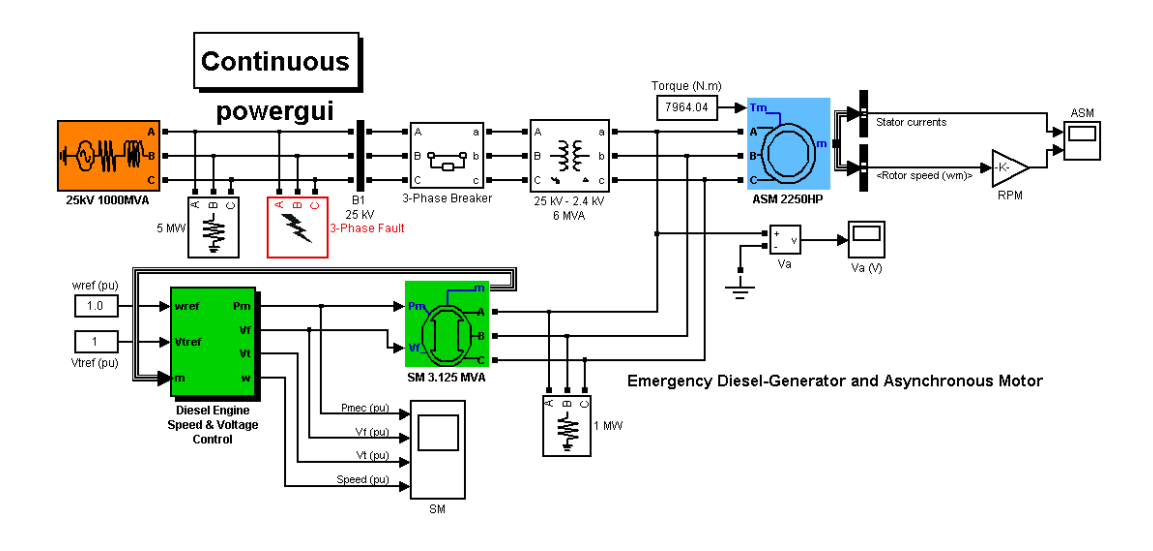

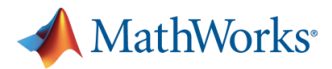

# **Benefits of Synchrophasor Measurements in Support of Model Verification and Validation**

- Synchrophasor measurements have several benefits for enhancing a model verification and validation effort
	- Provide additional high accuracy measurements for comparison against simulation
	- Reduce model complexity, and hence simulation time, by allowing model components to be replaced with a data driven component.
	- Enable model verification of on-line phenomena that may not be captured with off-line field testing

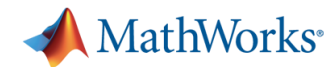

### **Integrating Measured Response with a Simulation**

 A synchrophasor measurement may be brought into a simulation model as an 'enforced dynamic response' (EDR)

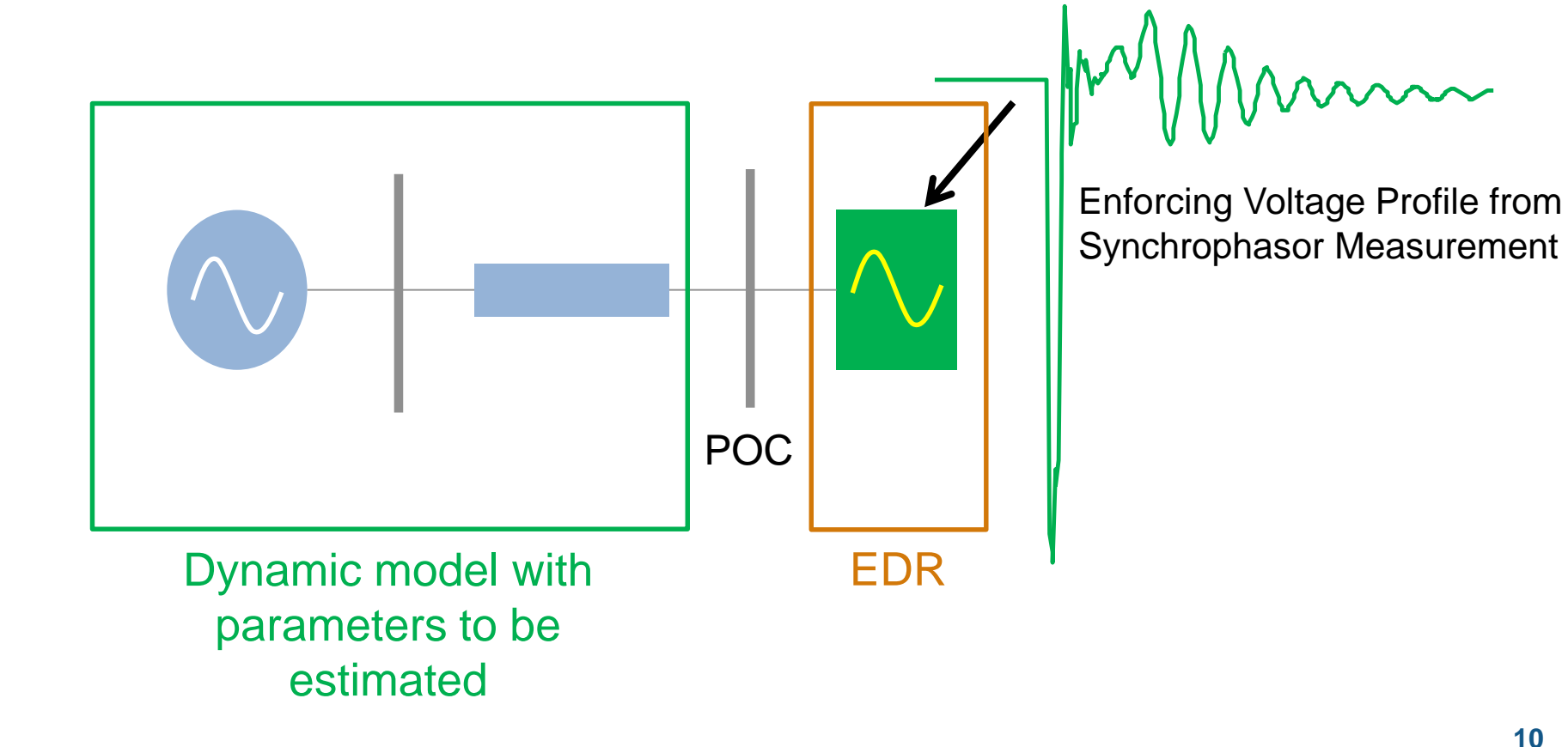

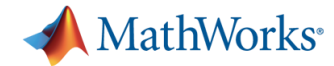

# **ERCOT Case Study**

### **Validating Wind Turbine Parameters**

- Case study work done with ERCOT operations planning team lead by Bill **Blevins**
- A Type IV wind turbine farm was analyzed using PMU data collected at the grid point of connection
- PMU captured a voltage oscillation event when one of the two 69 KV lines connecting wind farm to rest of the grid was taken for an outage

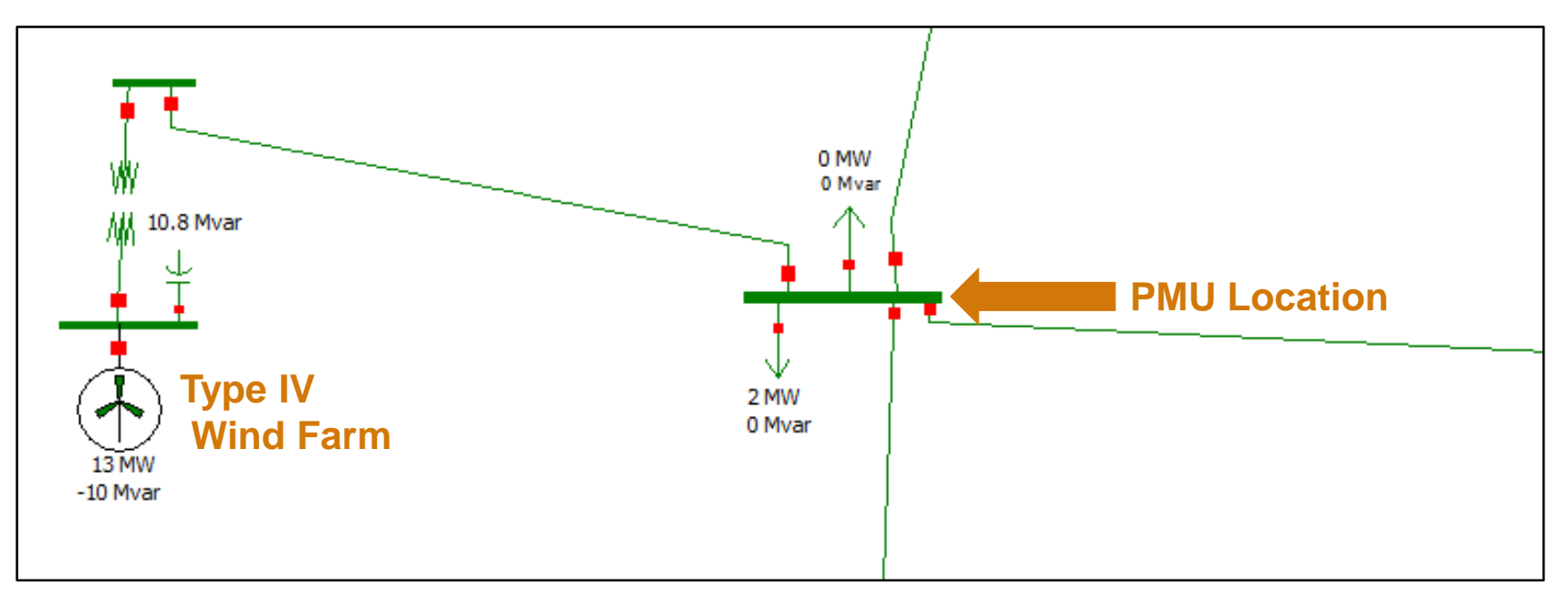

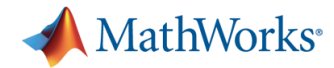

### **ERCOT PMU & Associated System Validating Wind Turbine Parameters**

- Following is a model of the ERCOT system under consideration built with blocks from Simulink and SimPowerSystems product library
- SimPowerSystems library offers a wide collection of power systems components that can be used to build your system model using a simple drag-and-drop approach

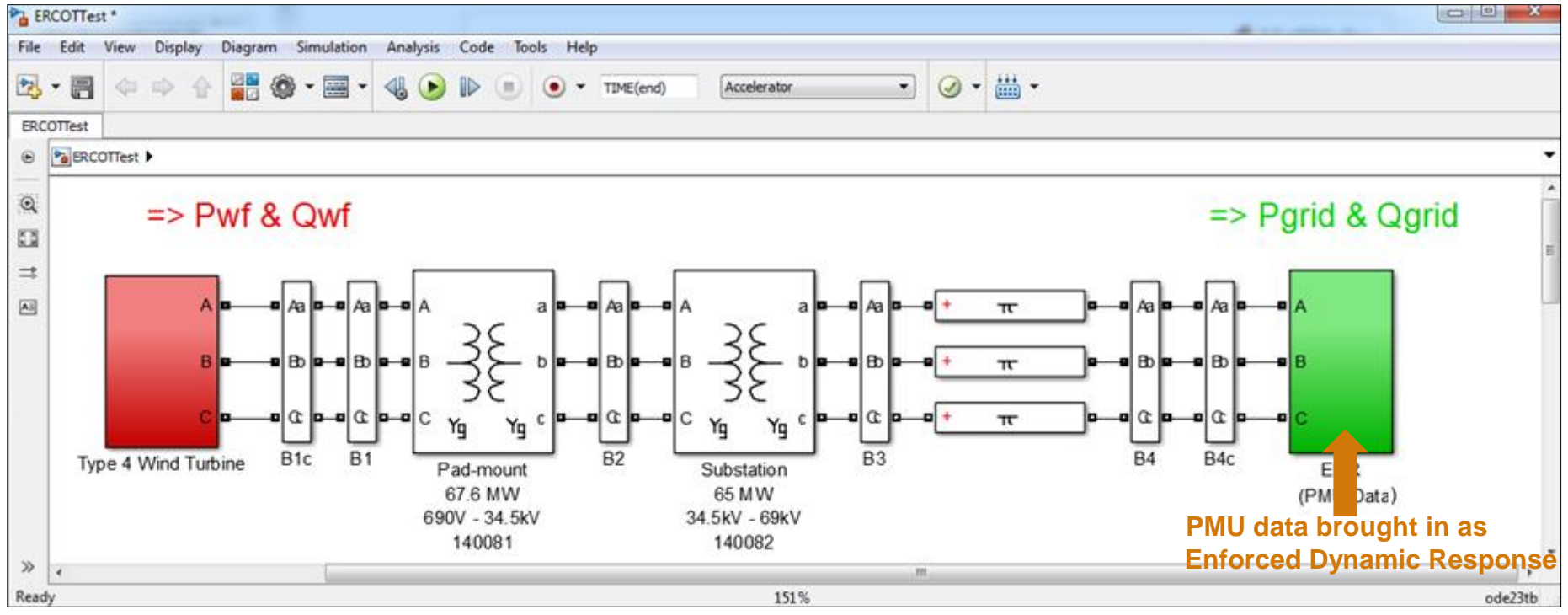

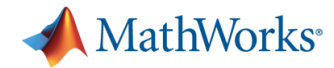

### **ERCOT PMU & Associated System Validating Wind Turbine Parameters**

- Voltage oscillation captured by the PMU at the grid point of connection was used as an 'Enforced Dynamic Response (EDR)' to drive the Simulink and SimPowerSystems model
- The simulation outputs of active and reactive power (with initial wind turbine parameter settings) were then compared with those calculated from the PMU voltage and current data
- The following plot of 'Reactive Power' for simulation versus measured data shows a clear mismatch and a need for calibration

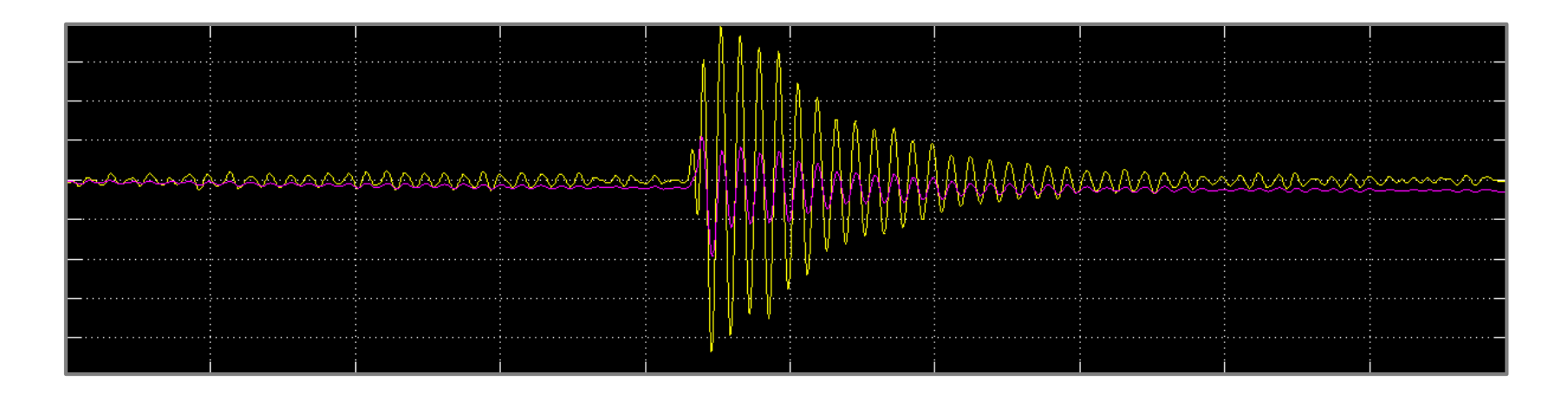

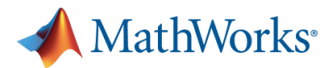

### **Parameter Estimation/Model Calibration Workflow**

- **Step 1:** Load field test data into MATLAB
- **Step 2: Perform post processing on the data if needed**
- **Step 3**: Initialize parameters and set upper and lower bounds
- **Step 4**: Launch parameter estimation GUI and start the automated tuning process
- **Step 5:** Export estimated parameters from MATLAB to your choice of power system simulation software

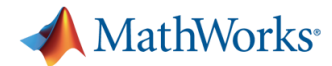

### **Parameter Estimation GUI**

#### **Reactive Power Loop Tuning for Generic Model of Type IV Wind Turbine**

- Following GUI shows how parameters from the wind farm model can be selected (using the check-box) for inclusion in the estimation process
- Each parameter can be assigned a minimum and maximum bound as well as an initial guess

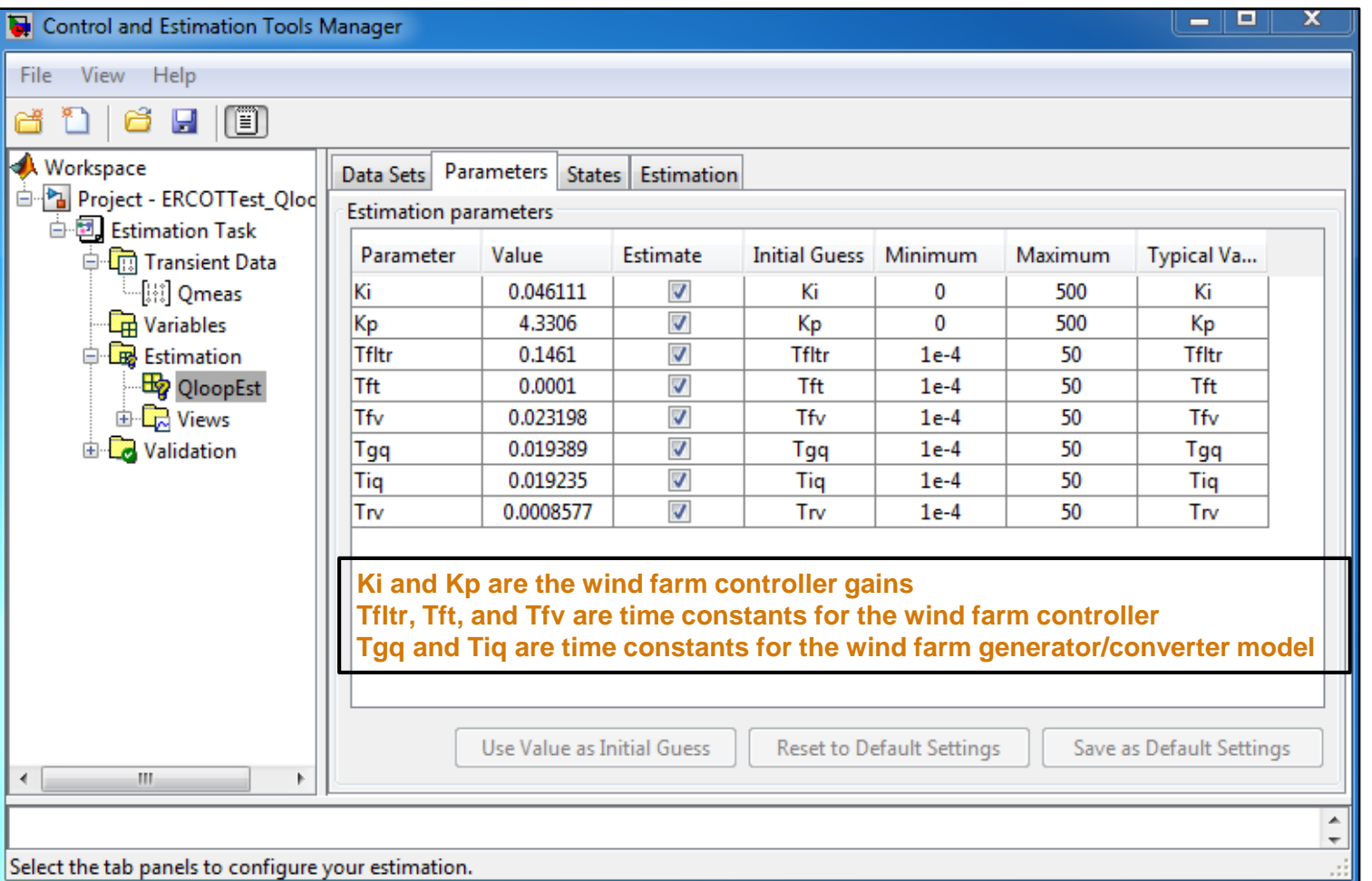

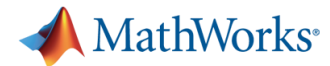

### **Parameter Estimation GUI**

#### **Reactive Power Loop Tuning for Generic Model of Type IV Wind Turbine**

- Automated Parameter Estimation process begins with a simple click of the 'Start' button
- Various optimization algorithms can be selected to get a robust set of parameters that give a good correlation between measured PMU data and the simulation response.

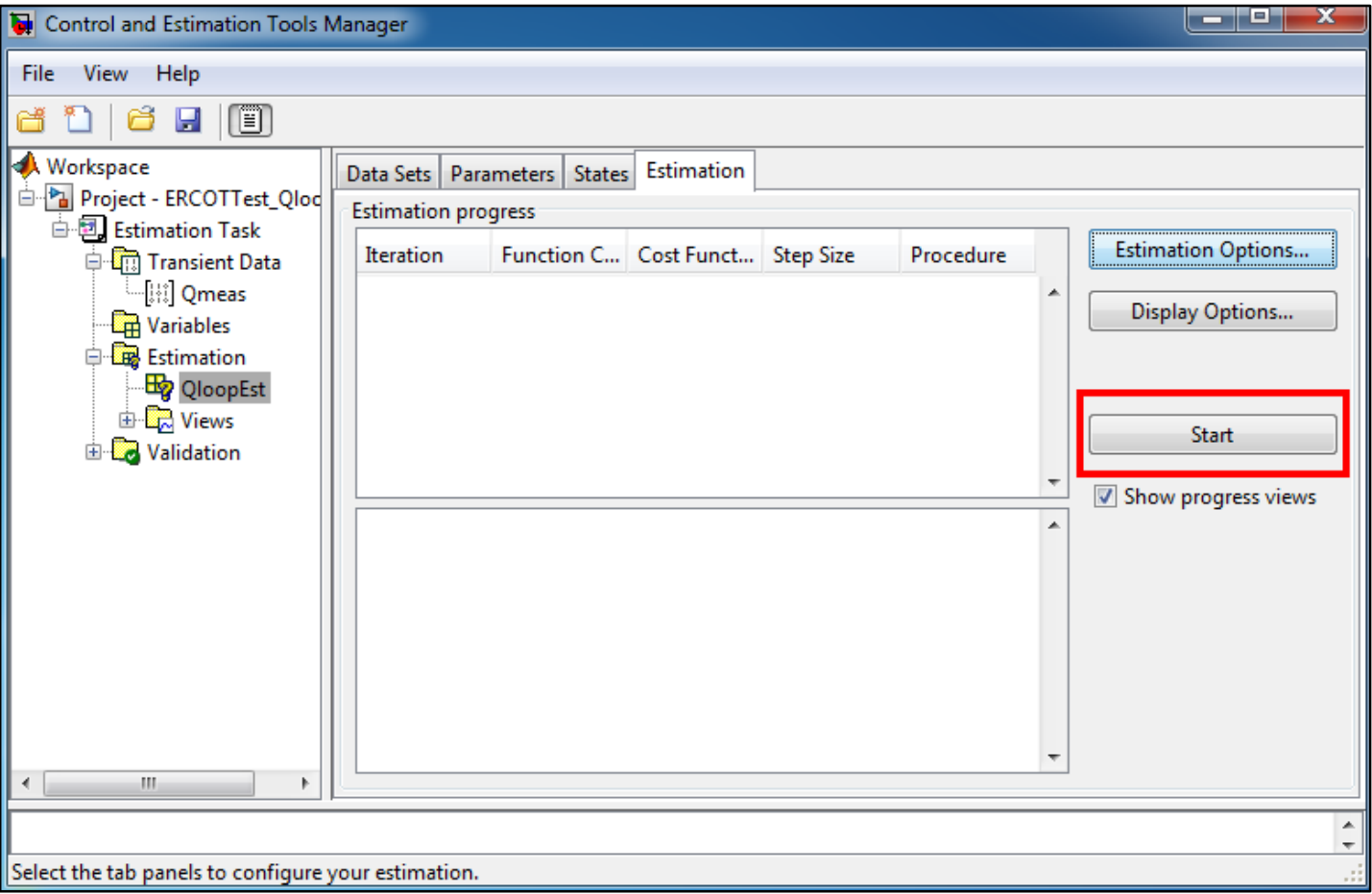

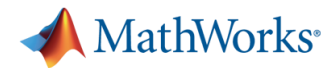

### **Measured PMU versus Simulated Response Reactive Power Output of the Wind Farm**

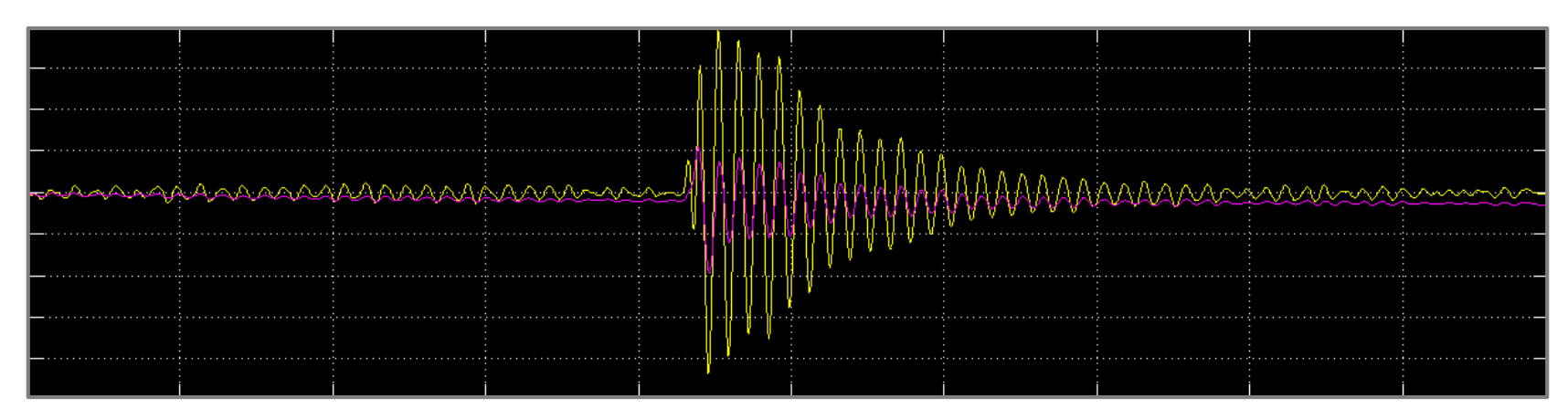

### **Before MATLAB Estimation**

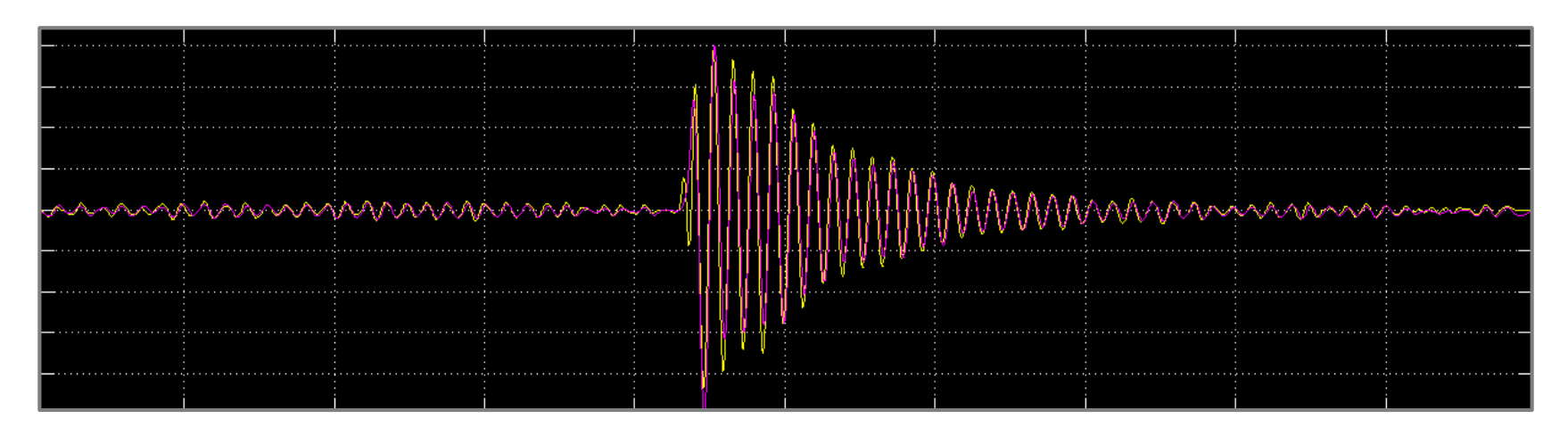

### **After MATLAB Estimation**

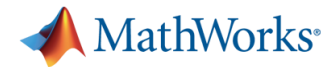

### **Model Validation Challenges and Solutions offered by MATLAB & Simulink Approach**

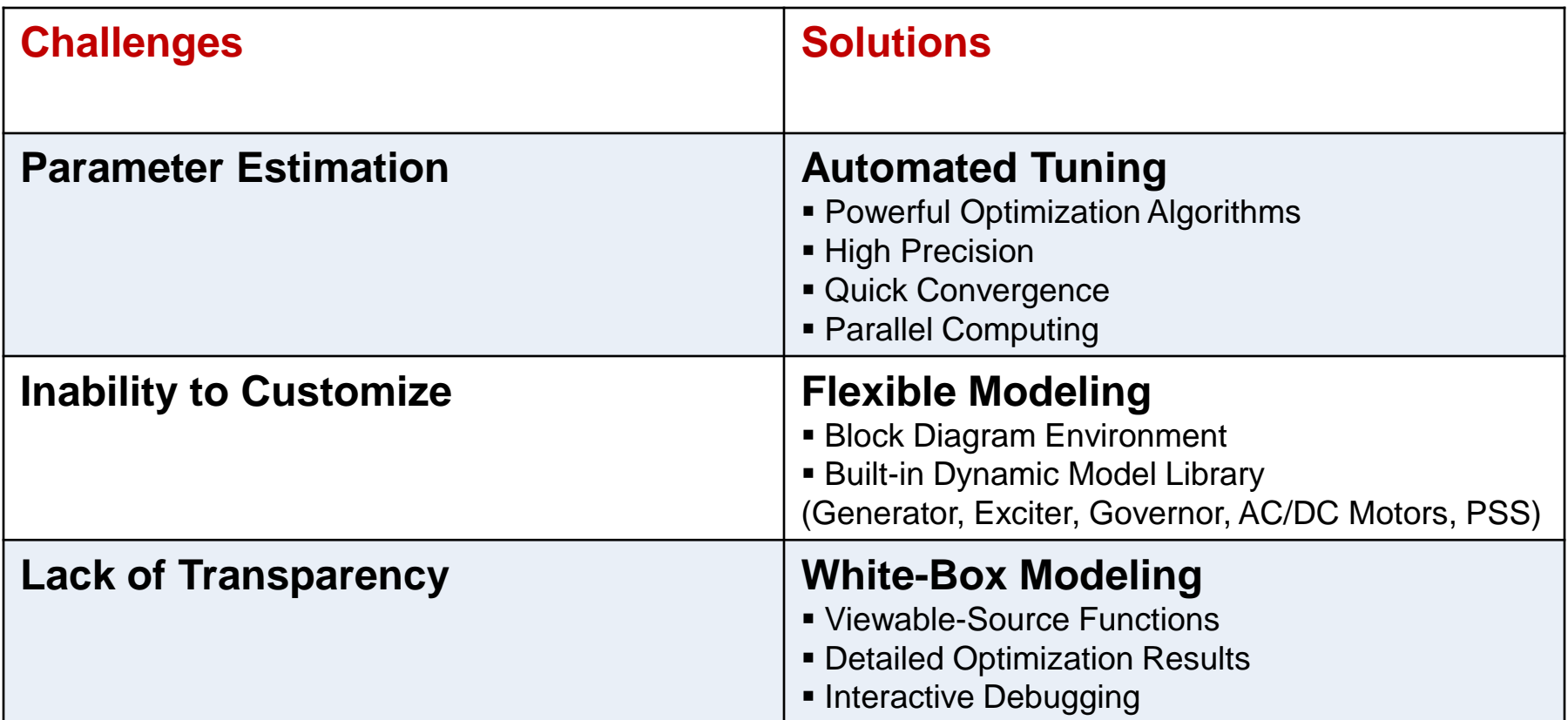

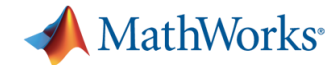

### **Additional Considerations Reducing Model Complexity**

- Given that an automated parameter estimation task must run a simulation multiple times –*hundreds or thousands of times depending on the number of parameters to be estimated* - the less complex the dynamic model, the faster the execution of the task.
- Therefore, the 'closer' the EDR is to the equipment whose parameters are to be estimated, the better.
- If the equipment point-of-connection (POC) is not a PMU location, then model complexity can be reduced further, prior to a parameter estimation task, by computing the PQV dynamic profile at the POC.

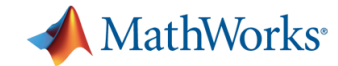

### **Reducing Model Complexity**

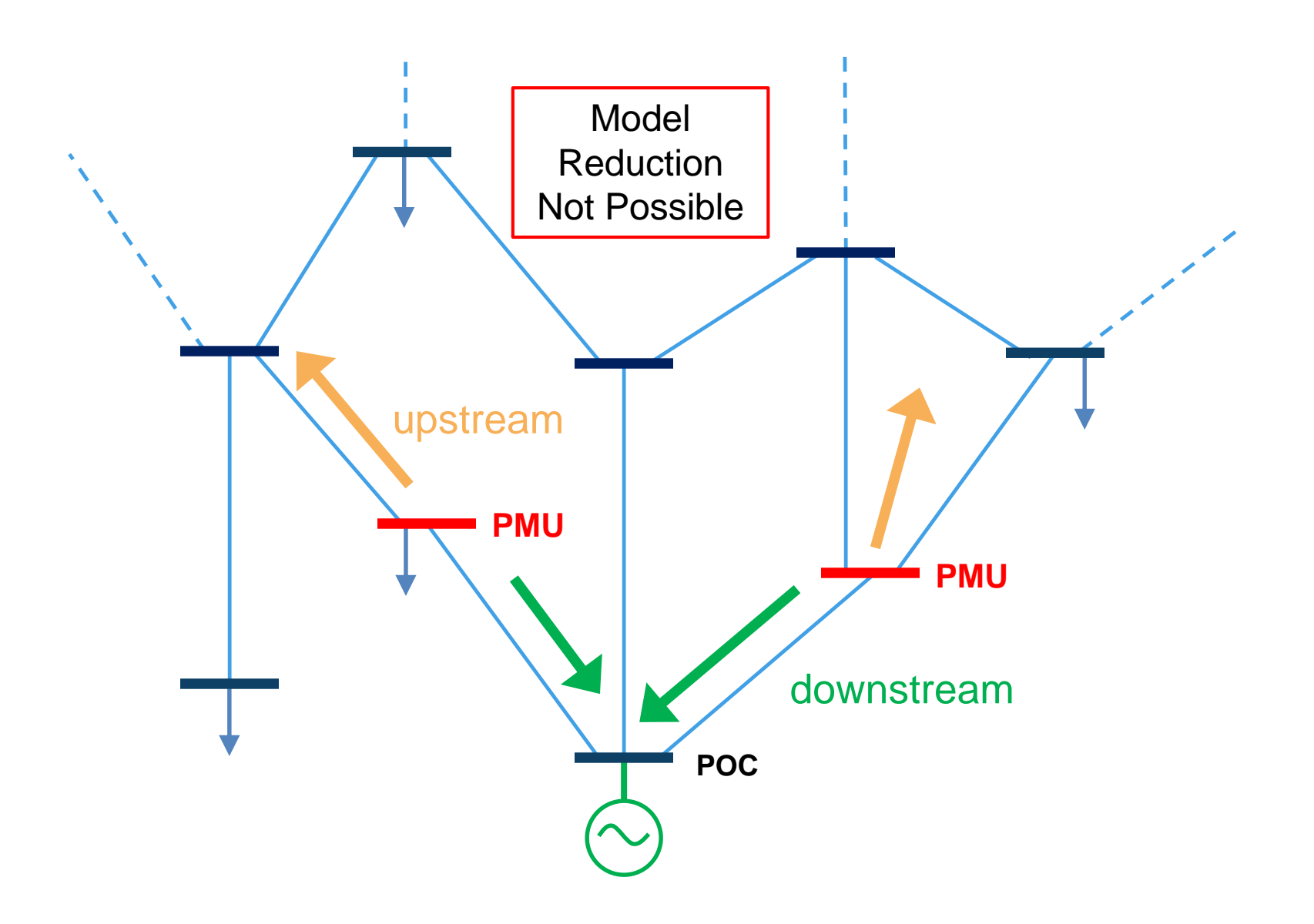

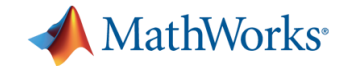

### **Reducing Model Complexity**

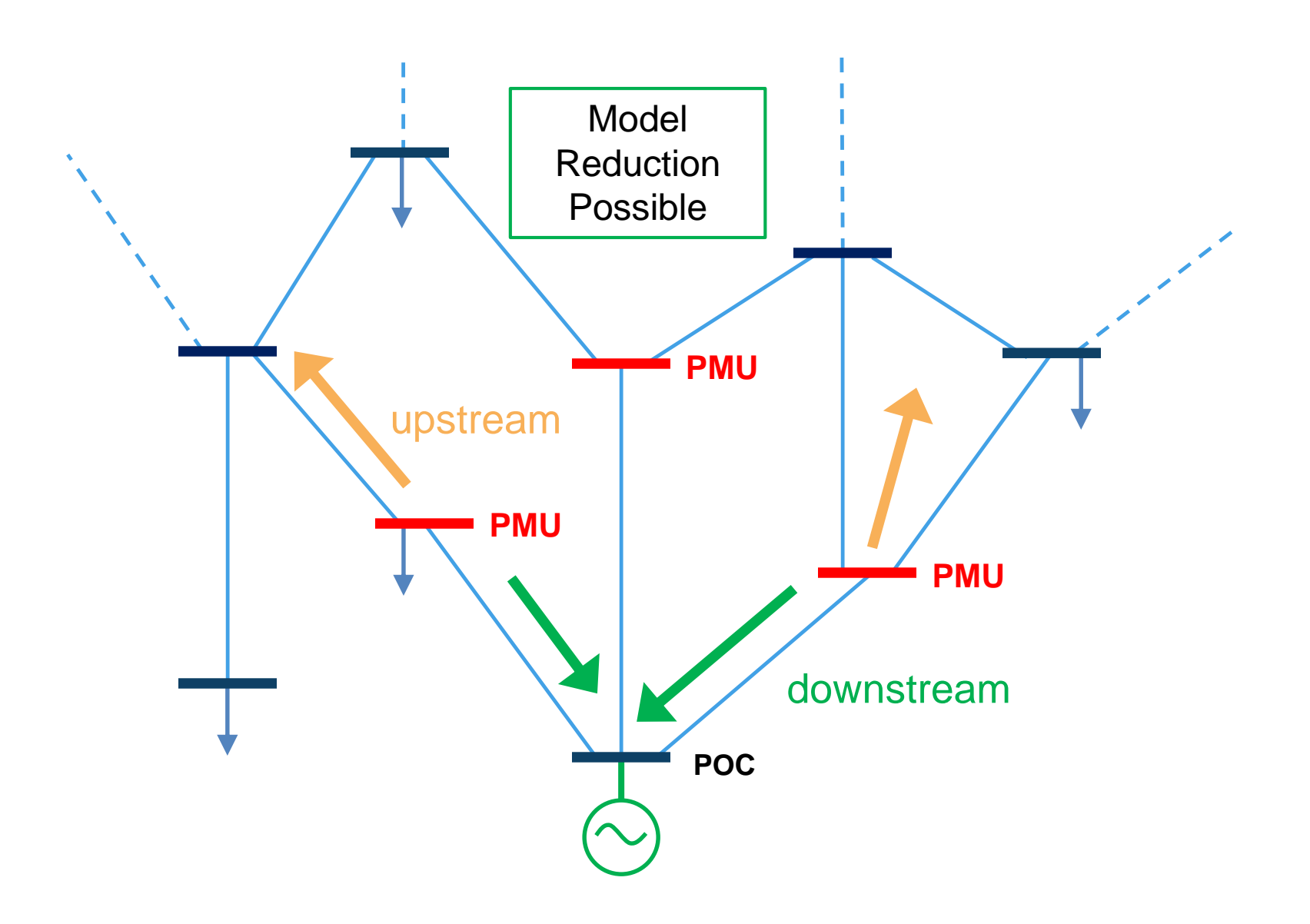

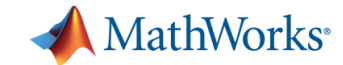

### **Reducing Model Complexity**

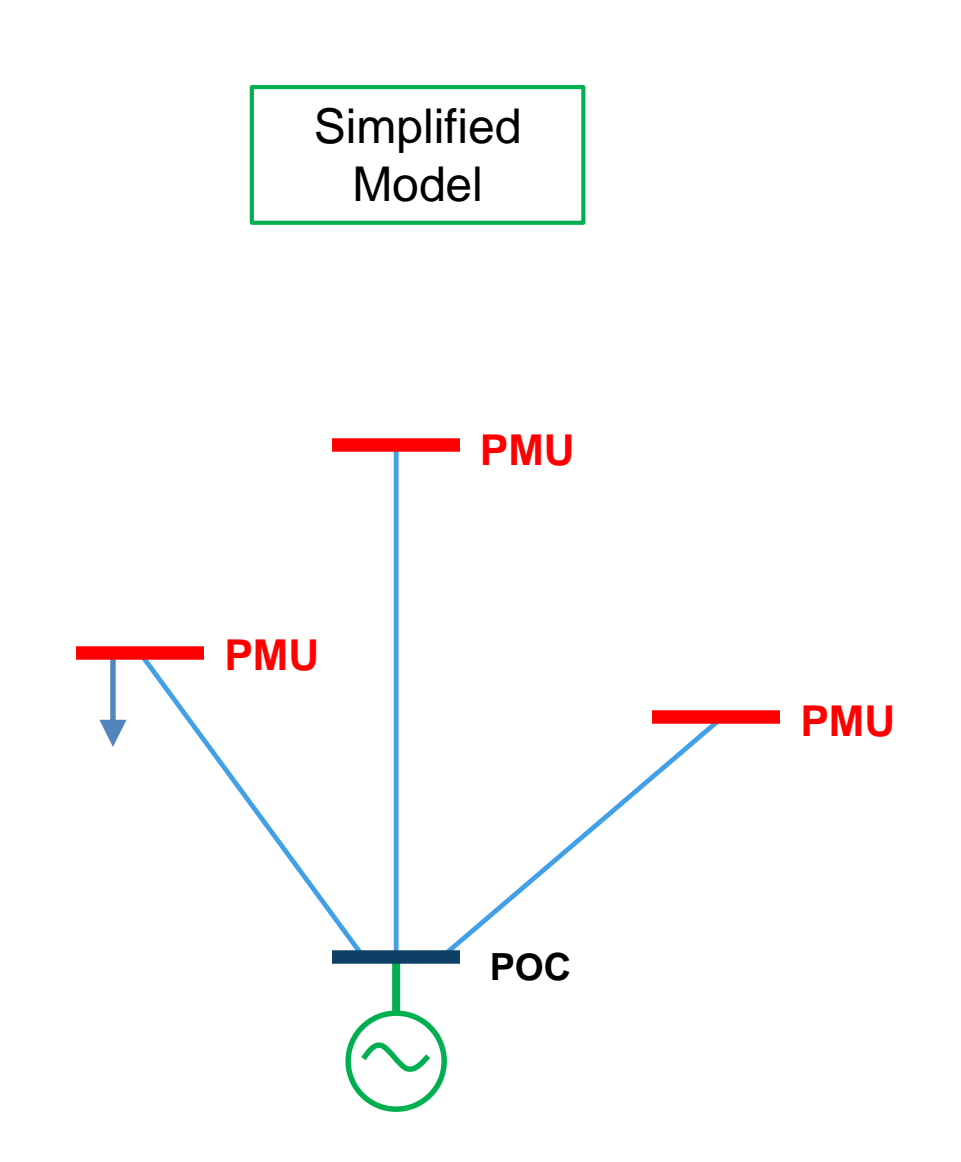

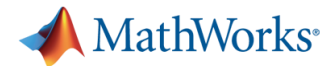

### **Computing PQV Profile at the Point of Connection**

- The PMU locations are set as PQ buses
- PQ data for the PQ buses is calculated from PMU V and I data
- The point of connection is set as the swing bus
- A load flow is performed at each time-stamp during the transient period this must be automated, and execution time is reduced by using multiple cores

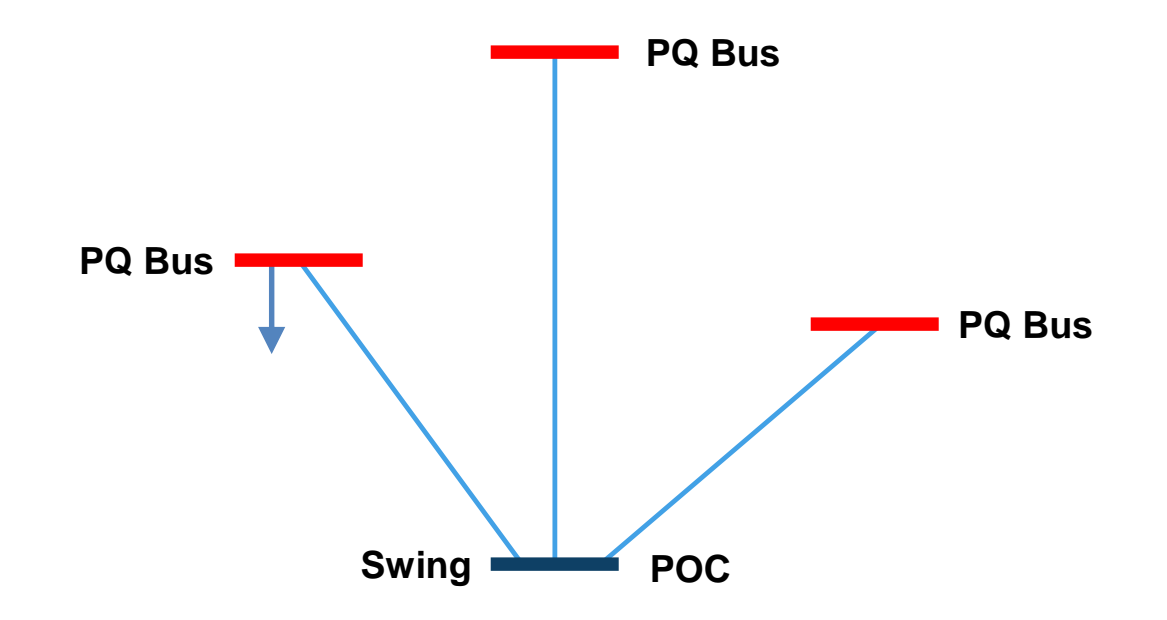

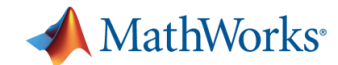

### **Example: PQV calculation**

- To demonstrate this workflow, a detailed EMT model of a 29-bus network was simulated and phasor measurements were made downstream from a wind farm connection.
- Working with simulated results provides flexibility to test the workflow and allows direct comparison between 'computed' PQV conditions and 'measured' PQV.

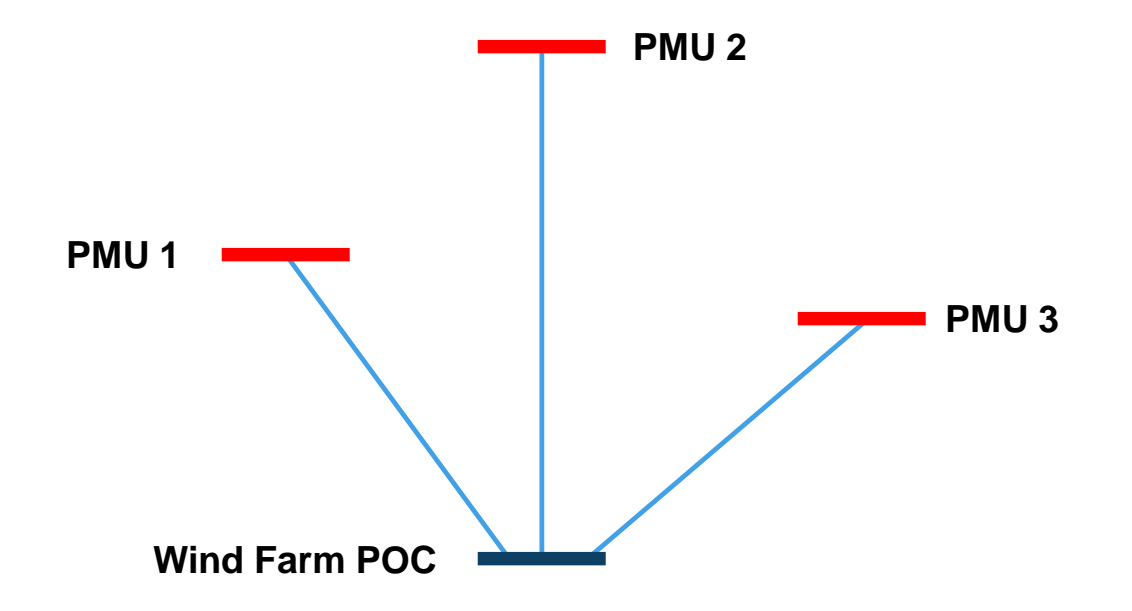

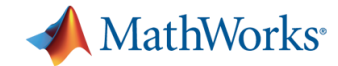

### **Automated Parameter Estimation**

 Once the PQV conditions at the POC have been determined, then an automated parameter estimation task can be executed as demonstrated previously

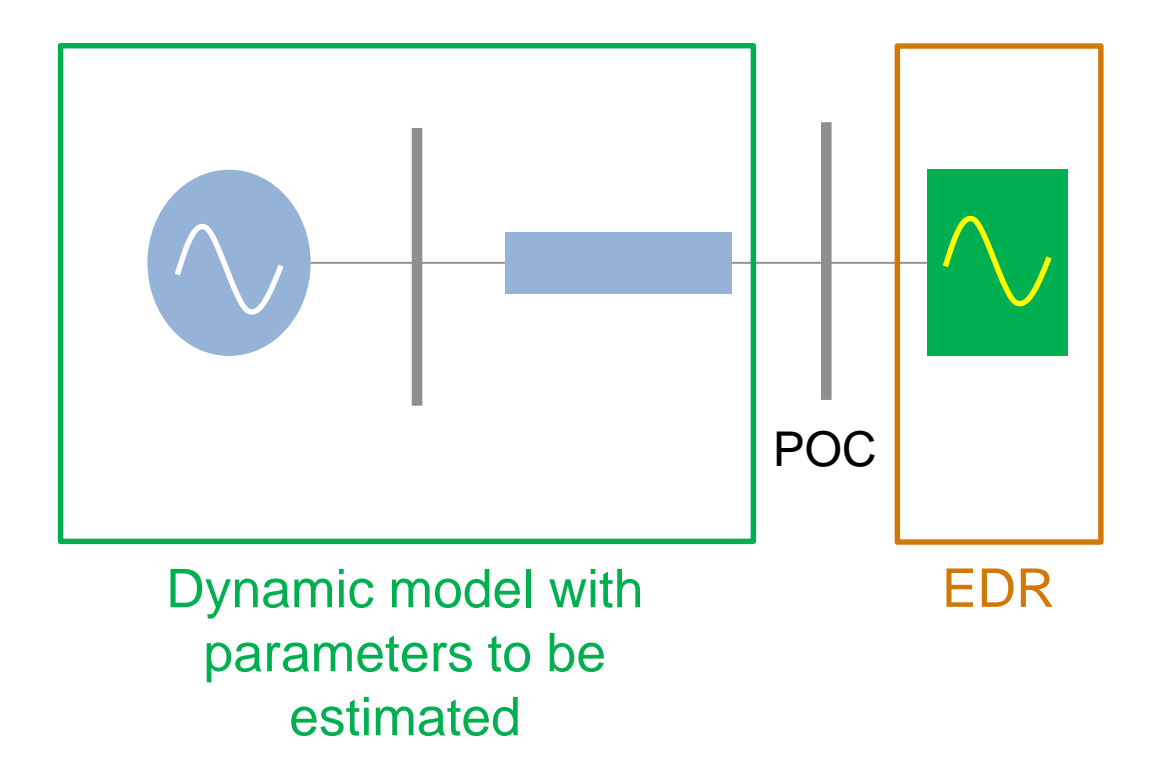

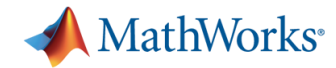

### **Summary**

- Synchrophasor/PMU locations which allow model reduction and/or are at the generator terminals are of the highest value to model verification tasks
- An EDR that is a direct Synchrophasor measurement is ideal, although EDRs for other locations may be constructed through application of load flow methods at each sample time
- Automated parameter estimation technique in MATLAB significantly reduces the time and cost associated with the model validation tasks
- Estimated parameters can be then exported to your choice of power system simulation software to continue with further analysis
- For the ERCOT case under consideration, automated estimation was completed in less than 3 minutes using a dual core laptop
- We plan to extend the model validation work done with ERCOT to an addition use case of a thermal power generation station as a next step

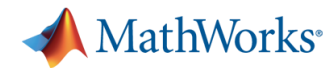

### **MathWorks Solutions for Energy Industry**

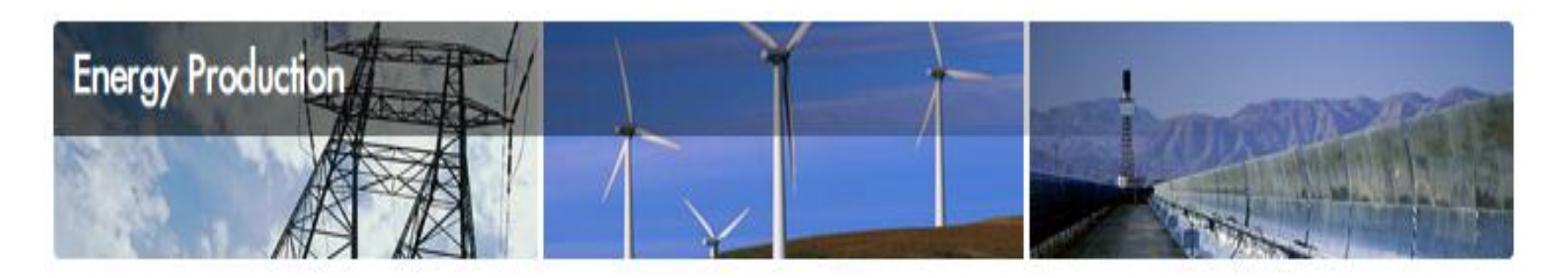

- Visit us at<http://mathworks.com/energy-production>
- Recorded Webinars:
	- [Addressing Regulatory Modeling Standards with Automated Parameter](http://www.mathworks.in/videos/addressing-regulatory-modeling-standards-with-automated-parameter-estimation-of-generation-equipment-models-81780.html)  **Estimation of Generation Equipment Models**
	- [Integrating Measured Data with Simulations for Automated Calibration](http://www.mathworks.in/videos/integrating-measured-data-with-simulations-for-automated-model-calibration-81970.html)
	- **[Modeling & Simulation of PV Solar Power Inverters](http://www.mathworks.com/company/events/webinars/wbnr57525.html?id=57525&p1=869881767&p2=869881785)**
	- [Modeling Wind Power Grid Integration](http://www.mathworks.com/company/events/webinars/wbnr52416.html?id=52416&p1=838297465&p2=838297477)

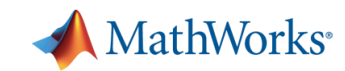

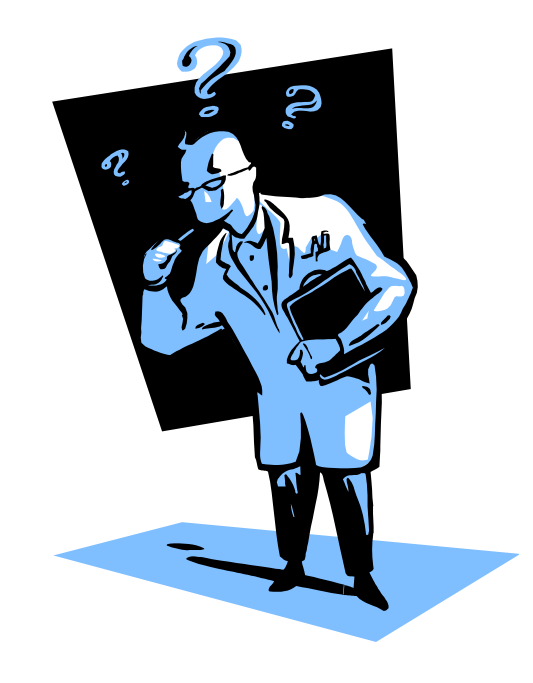

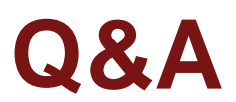